# Nesneye Yönelimli Programlama – BLM 205

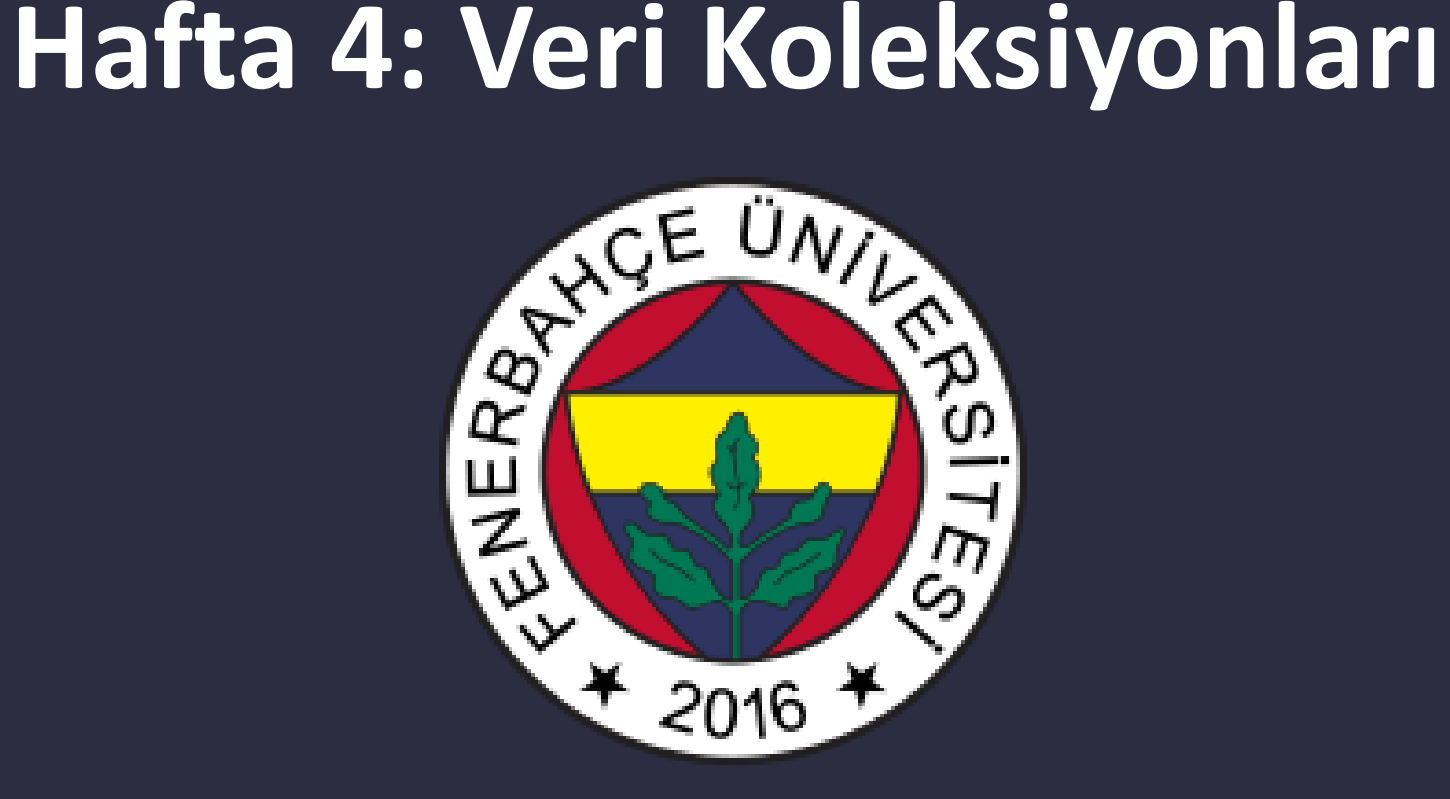

**Fenerbahçe Üniversitesi**

# Öğretim Elemanları

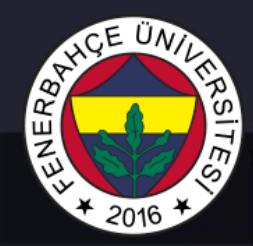

Öğretim Üyesi: Dr. Vecdi Emre Levent Ofis: 311 Email: emre.levent@fbu.edu.tr

Asistan: Arş. Gör. Uğur Özbalkan Ofis: 307 Email: ugur.ozbalkan@fbu.edu.tr

Asistan: Arş. Gör. Ecenur Alioğulları Ofis: 307 Email: ecenur.aliogullari@fbu.edu.tr

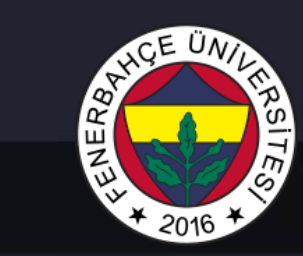

# Ders Planı

- Veri Koleksiyonları
	- Lists
	- Tuples
	- Sets
	- Dictionaries

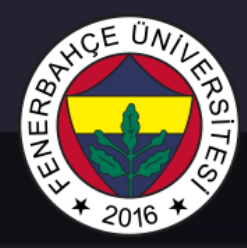

Python dilinde verileri grup halinde (dizi) tutabilmek için build-in 4 farklı koleksiyon tipi bulunmaktadır.

### Bunlar:

- List
- Tuple
- Set
- Dictionary

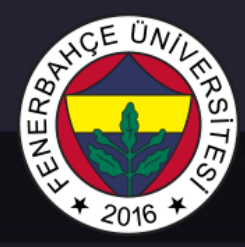

List

List'ler elemanları grup olarak tutan veri yapılarıdır.

- Yeni bir eleman ekleme
- Değiştirme
- Silme

İşlemleri yapılabilir.

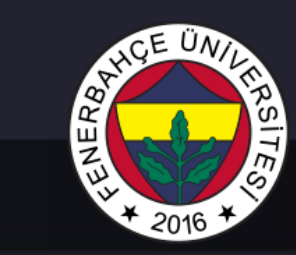

Lists

### Liste elemanlarına erişim

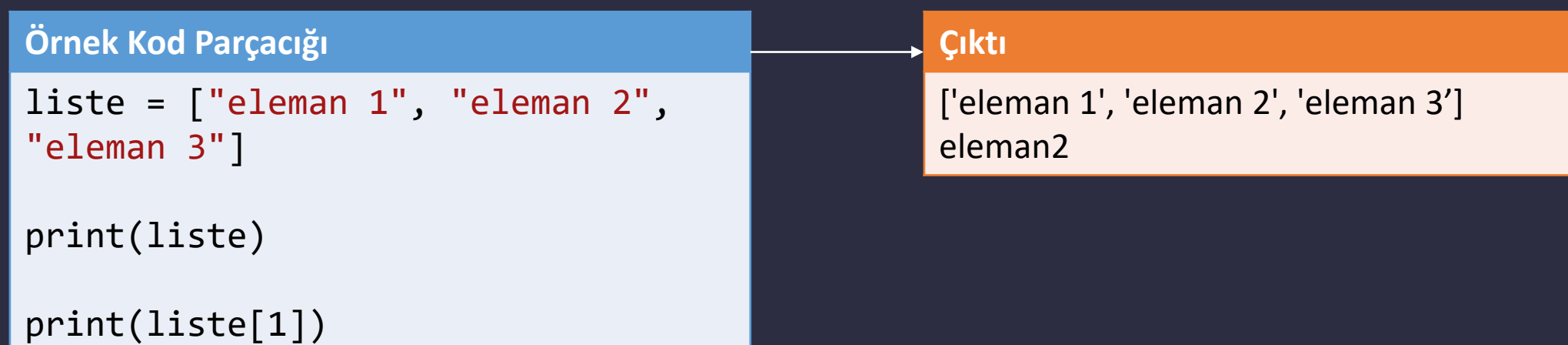

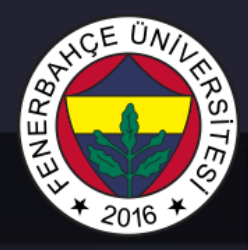

Lists

Negatif indeks'ler, indeks negatif olması durumunda sondan geriye doğru ilerlemektedir.

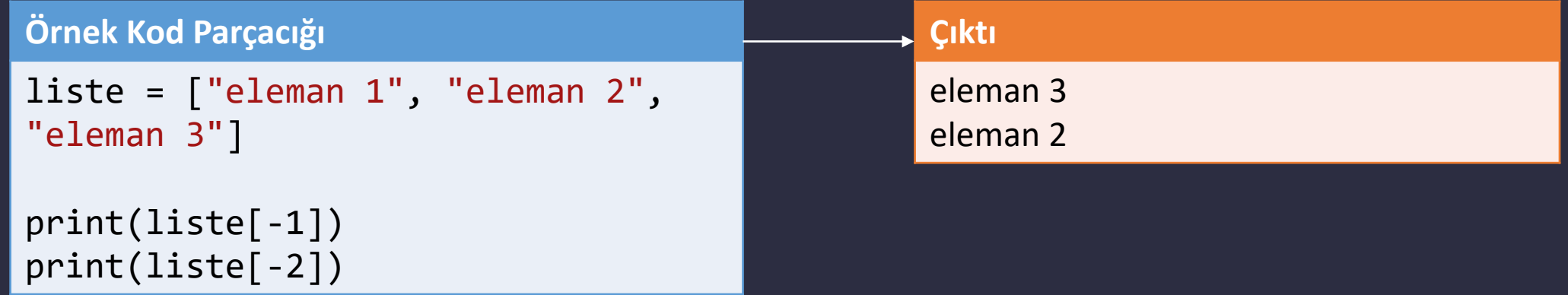

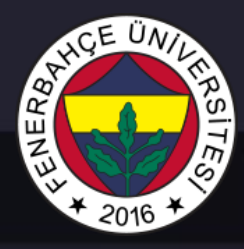

Lists

### Indeks aralık belirleme, [N-M], N'den M'e kadar (M dahil değil) elemanları döndürür.

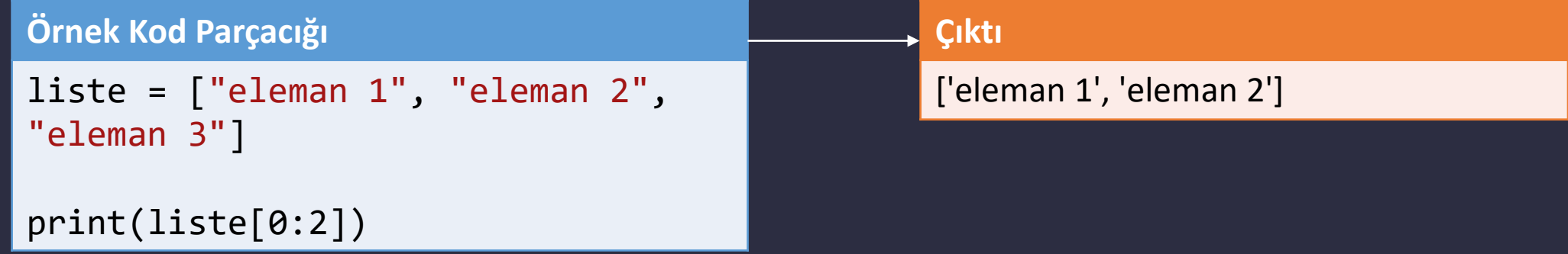

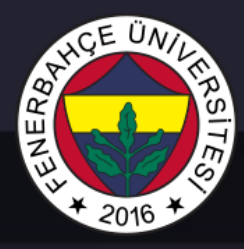

Lists

Başlangıçtan N'e kadar olan elemanları almak için [:N] syntax'i kullanılabilir.

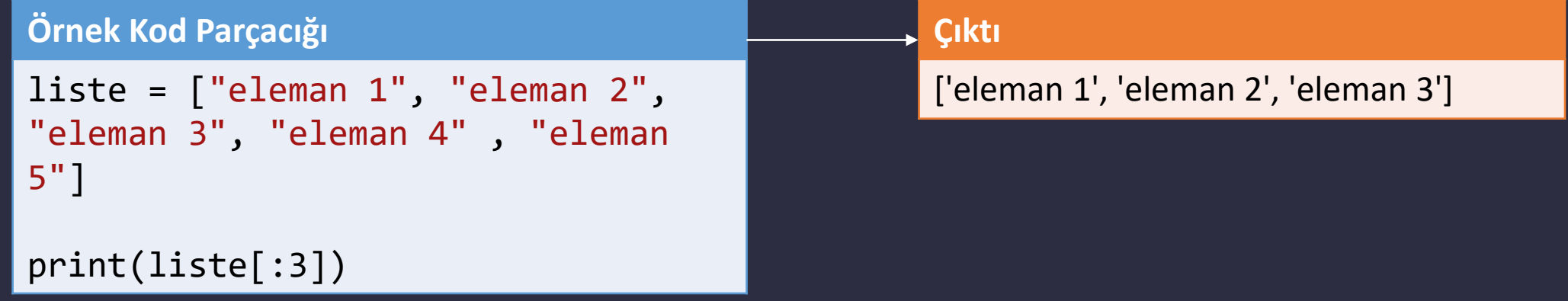

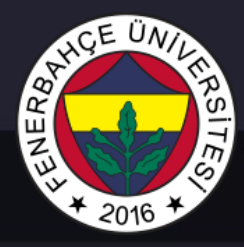

Lists

N. indeksten son elemana kadar olan elemanların alınması için [N:] syntax'i kullanılabilir.

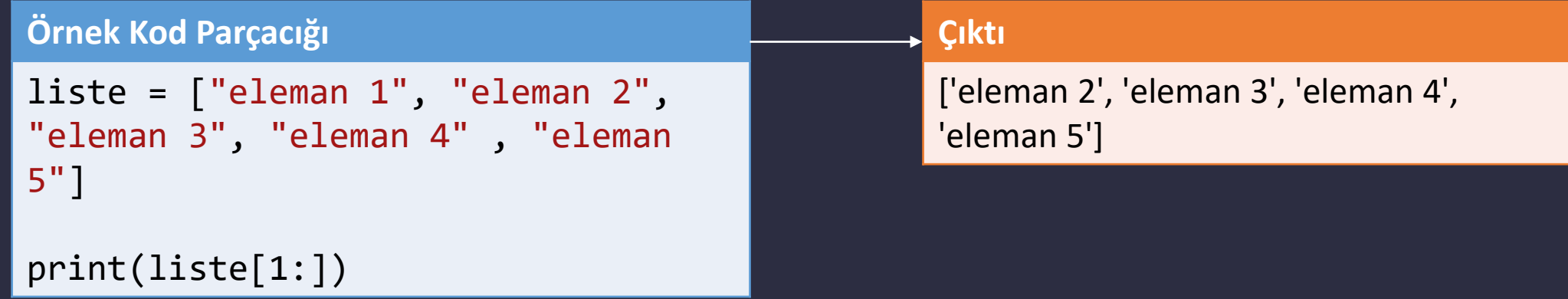

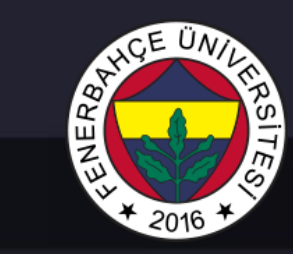

Lists

### Listedeki elemanın değerini değiştirmek için;

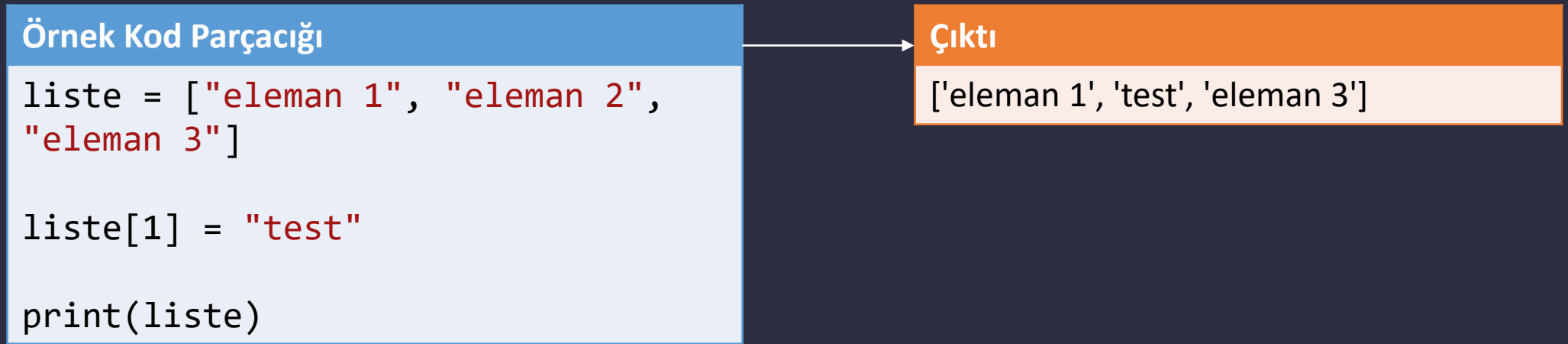

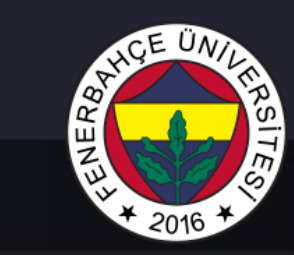

Lists

### Liste üzerinde döngü ile erişim

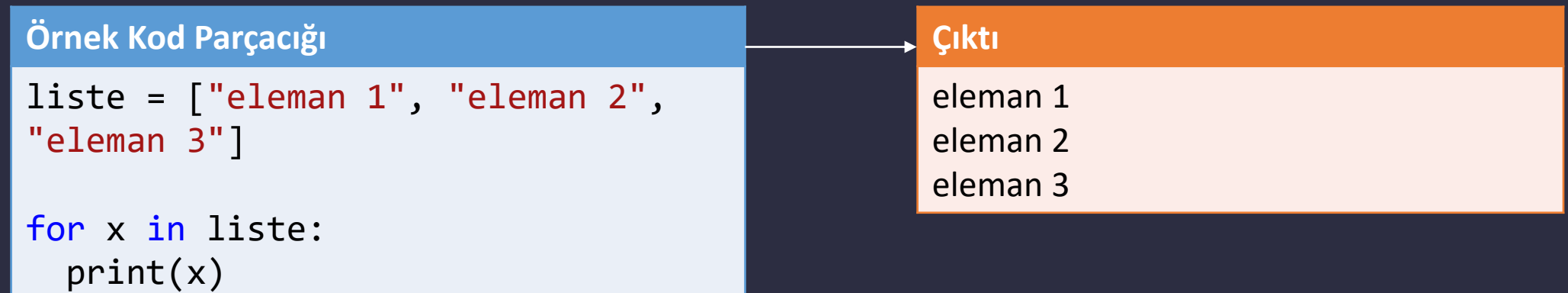

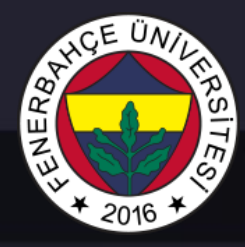

Lists

Liste uzunluğunun alınması için len fonksiyonu kullanılabilir

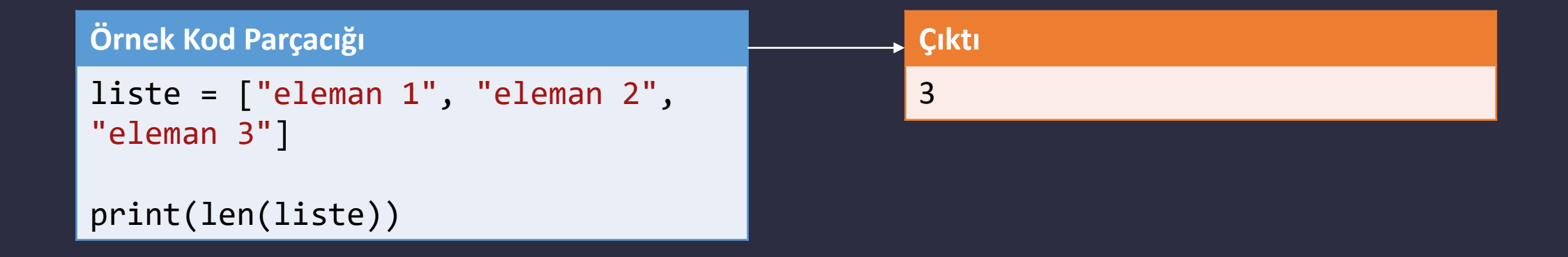

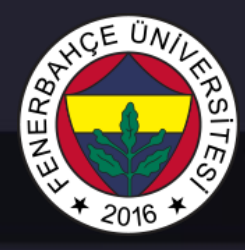

### Lists

Listeye yeni eleman eklemek için append fonksiyonu kullanılabilir. Append fonksiyonu eklenecek elemanını, listenin sonuna ekler.

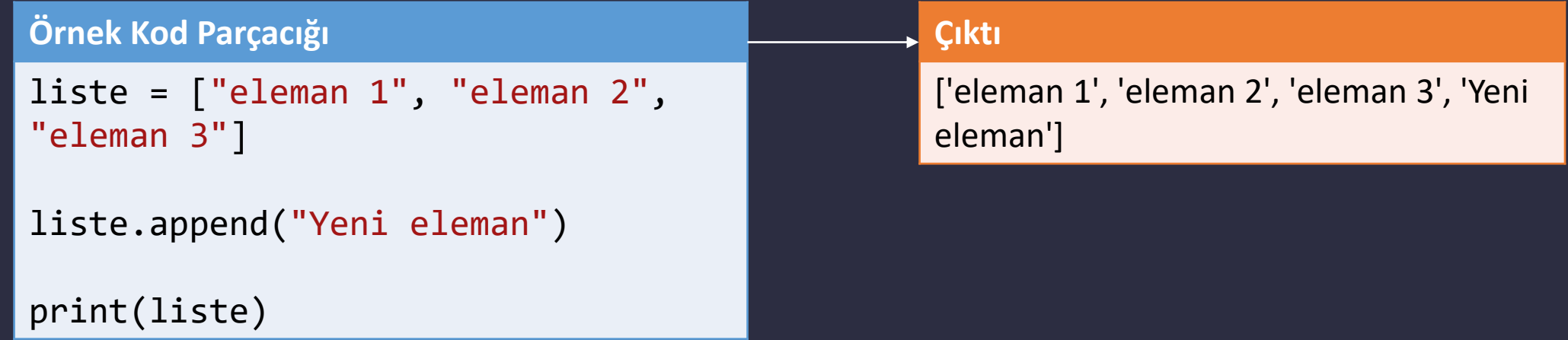

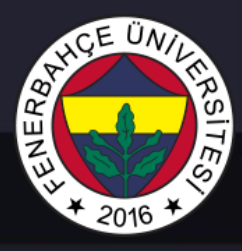

### Lists

Listeye istenen lokasyona yeni eleman eklemek için insert fonksiyonu kullanılabilir. Insert fonksiyonu eklenecek elemanı, istedeki istenen yere ekler.

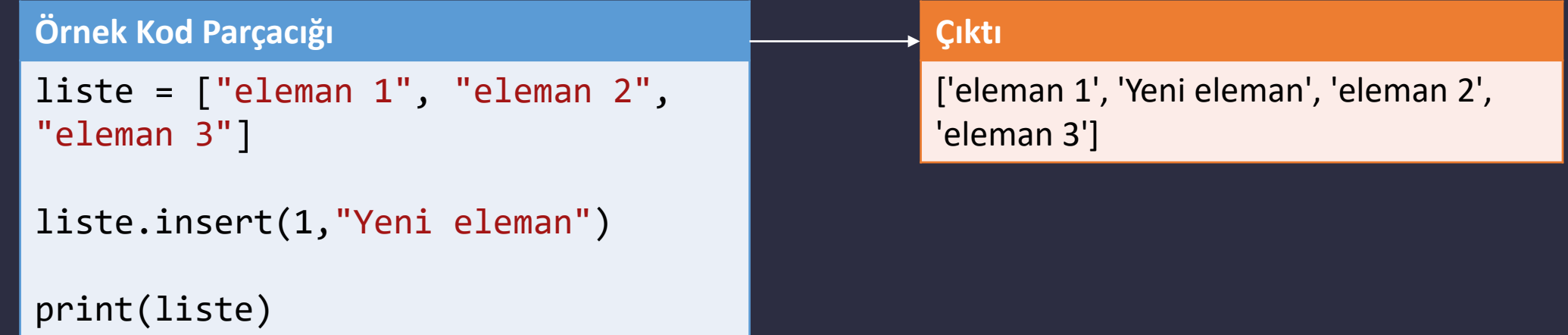

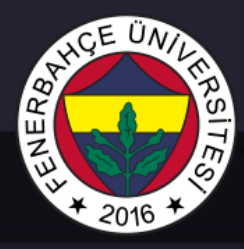

Lists

Listedeki istenen elemanı silmek için, remove fonksiyonu verilen string ile eşleşen elemanı siler.

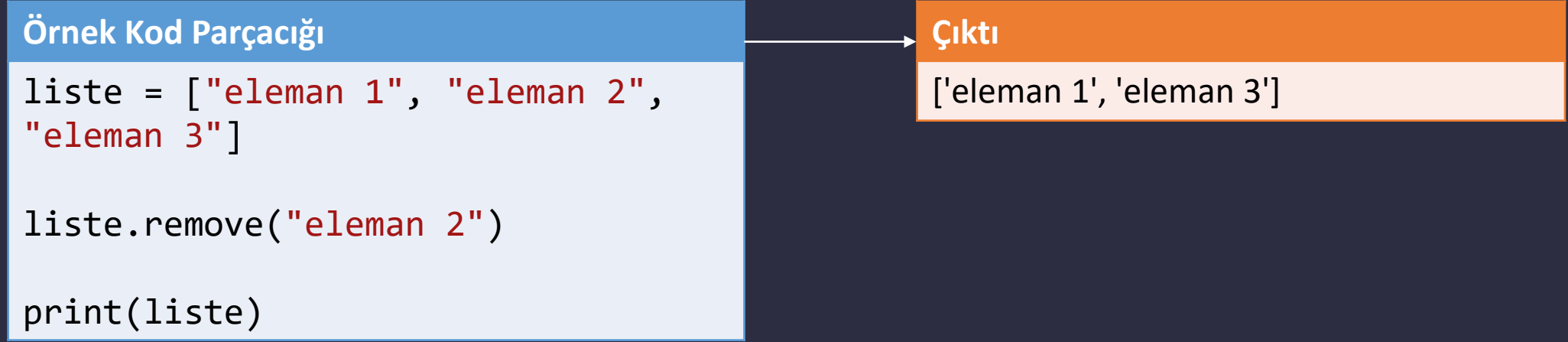

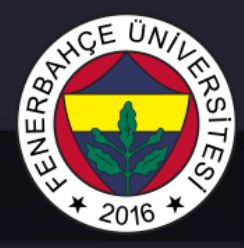

Lists

### Listedeki istenen elemanı silmek için, pop fonksiyonu son elemanı siler.

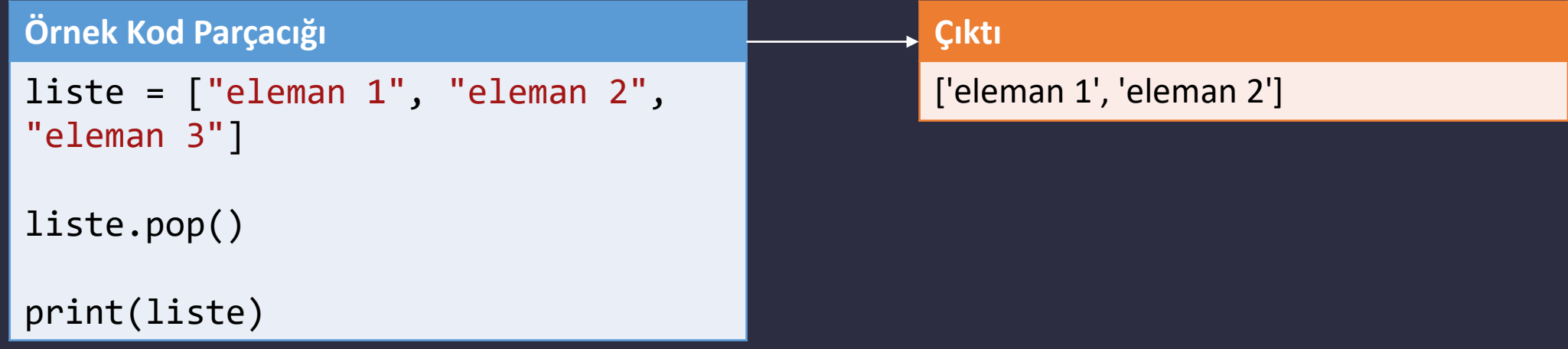

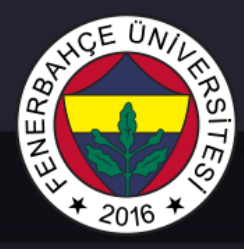

Lists

Listedeki istenen elemanı silmek için, del kullanarak istenen indeksteki elemanı siler.

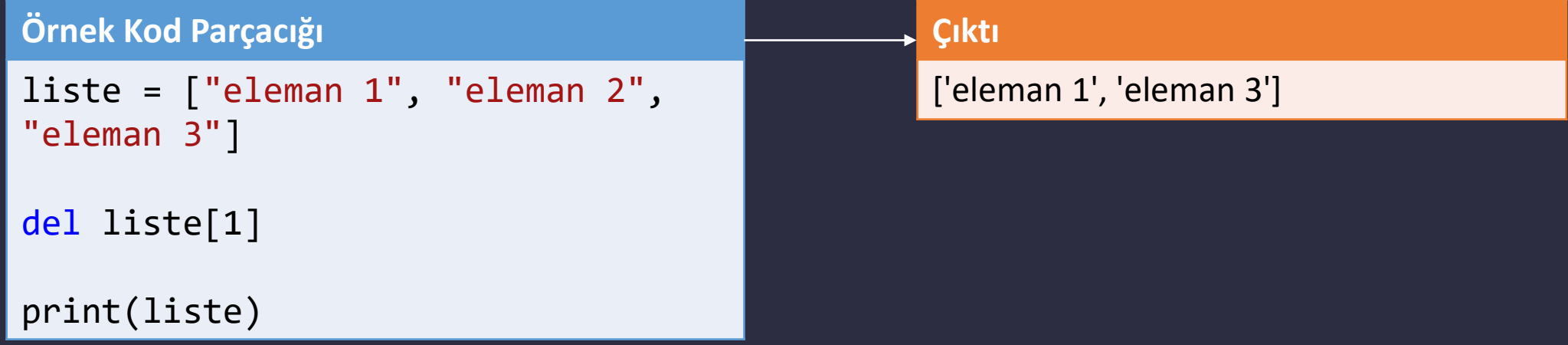

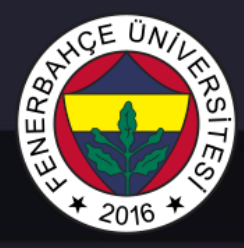

Lists

### Listedeki istenen tüm elemanı silmek için, clear fonksiyonu kullanılabilir

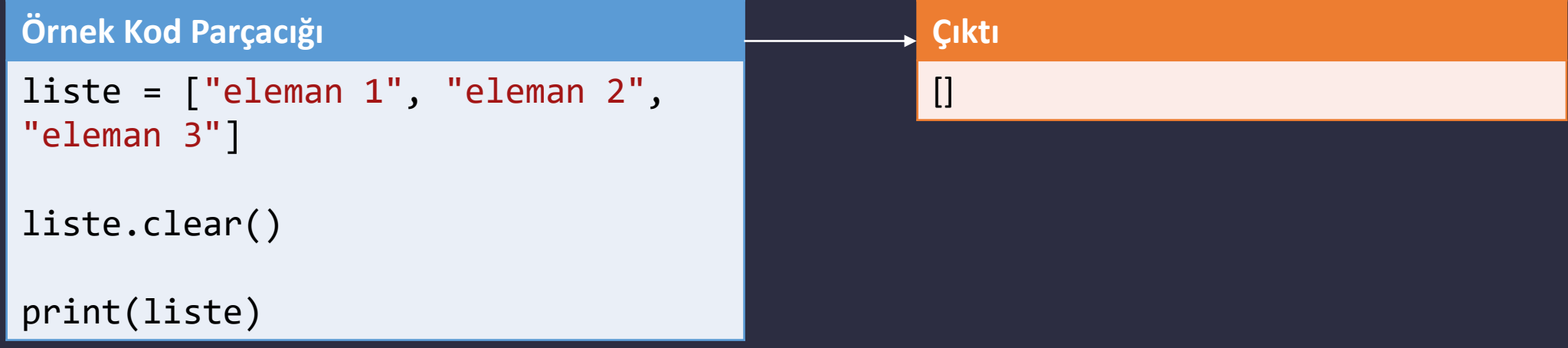

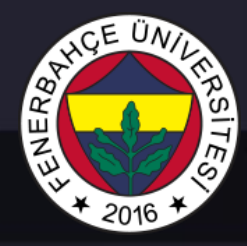

### Lists

### İki listeyi birleştirmek için,

### **Örnek Kod Parçacığı**

```
liste = \lceil"eleman 1", "eleman 2",
"eleman 3"]
liste2 = ["eleman X", "eleman Y", 
"eleman Z"]
```
### liste3 = liste + liste2 print(liste3)

#### **Çıktı**

['eleman 1', 'eleman 2', 'eleman 3', 'eleman X', 'eleman Y', 'eleman Z']

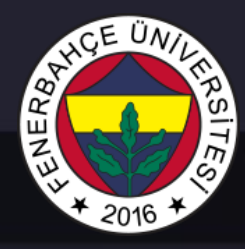

Lists

Listeyi sıralamak için, sort fonksiyonu kullanılabilir.

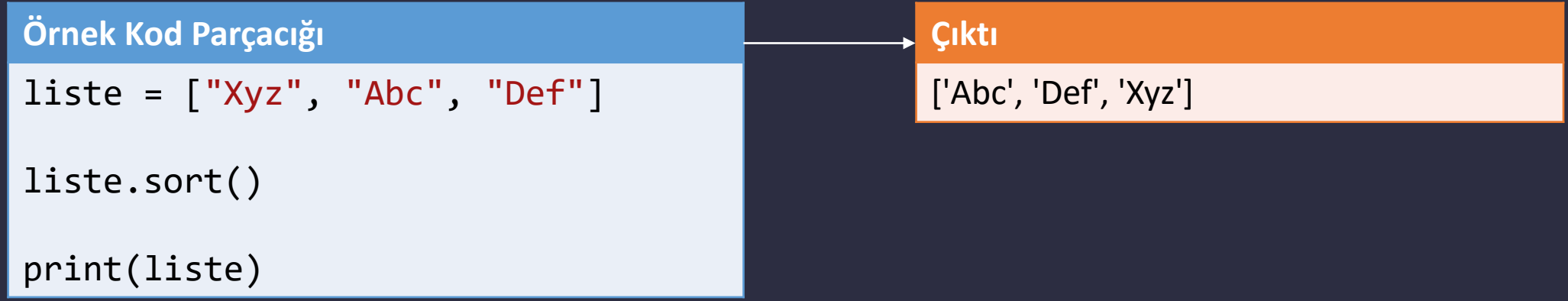

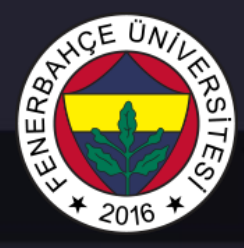

Lists

### Listedeki elemanları ters sıralamak için, reverse fonksiyonu kullanılabilir.

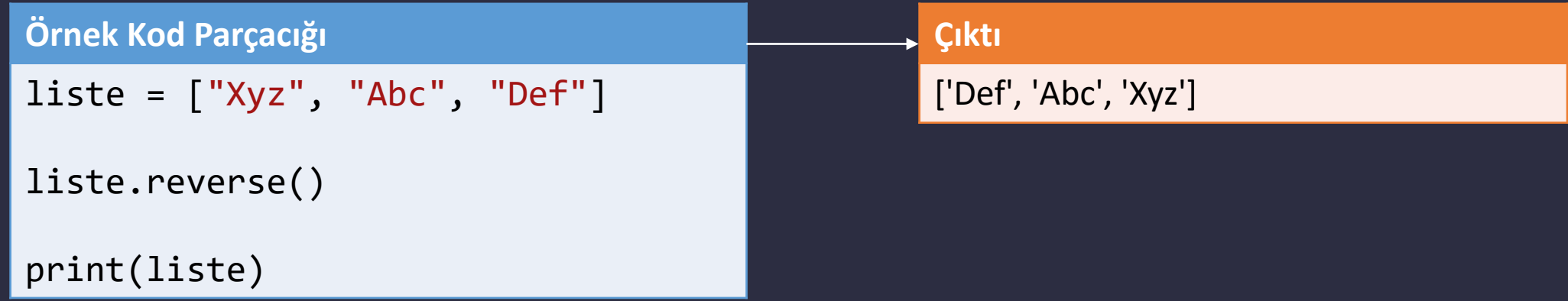

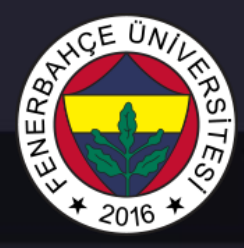

Tuple

Tuple, listelerdeki gibi elemanları grup halinde tutmaktadır. Ancak tuple oluşturulduktan sonra

- Yeni bir eleman ekleme
- Değiştirme
- Silme

İşlemleri yapılamaz. Oluşturma yapıldıktan sonra değişiklik yapılamaz bir yapıdadır.

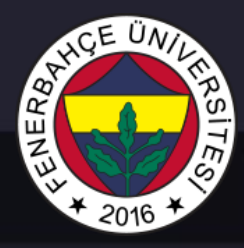

Tuple

Tuple oluşturmak için parantezler arasında elemanlar yazılmalıdır.

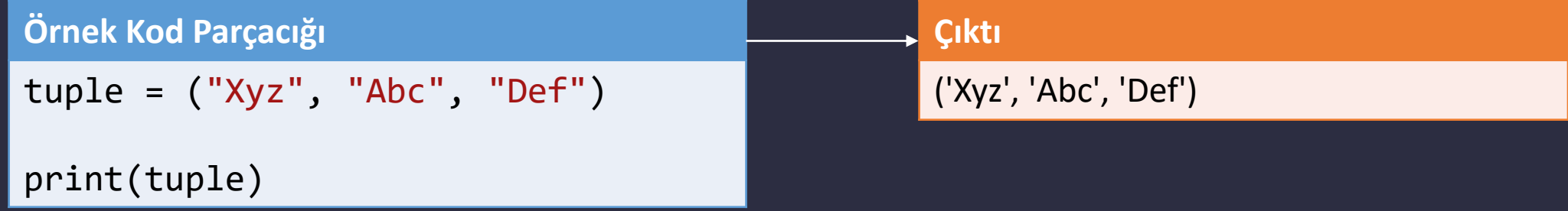

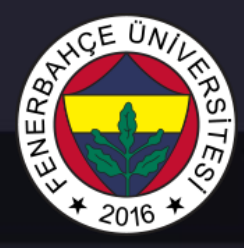

Tuple

Tuple daki elemanlara indeks'ler üzerinden erişim, listeler ile aynıdır.

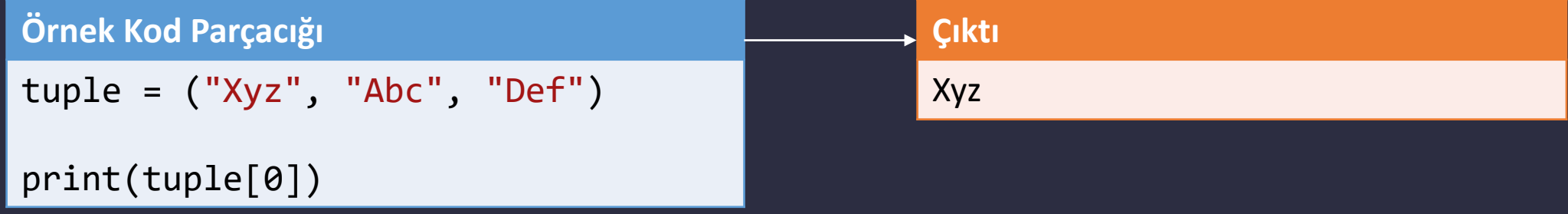

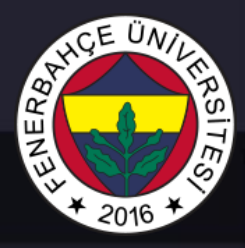

**Sets** 

Setler, sıralı olmayan, her elemanı eşsiz (unique) olan veri koleksiyonlarıdır.

Her bir eleman değiştirilemezdir ancak set'in kendisine yeni eleman eklenebilir ve silinebilir.

Indeks'leri yoktur. Yani set'in içindeki elemanlara indeks'ler ile erişilemez.

Genellikle küme işlemleri olan birleşim, kesişim gibi işlemler için kullanılırlar.

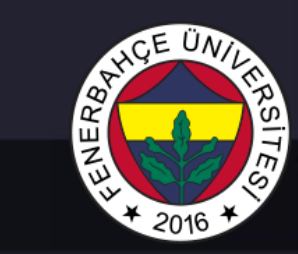

Sets

### Set oluşturma örneği

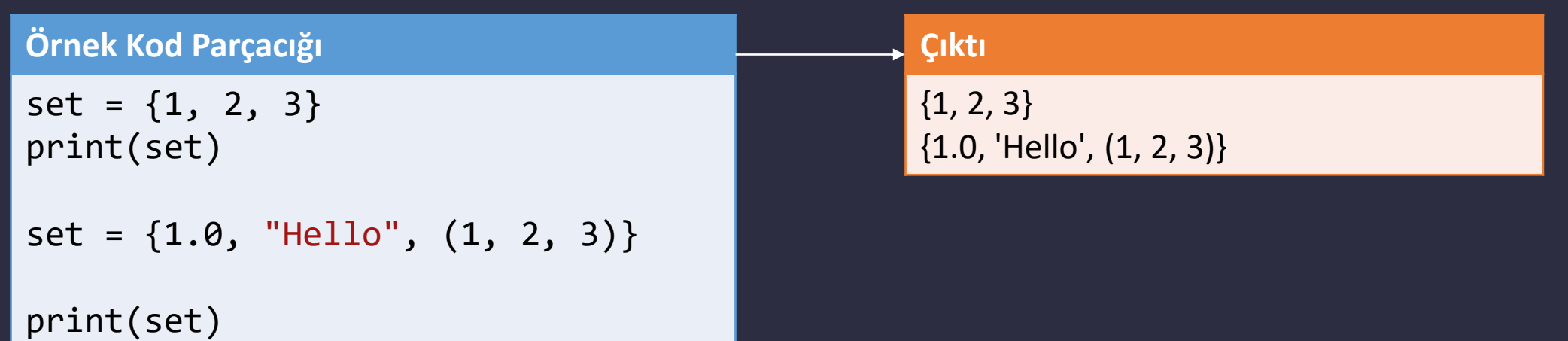

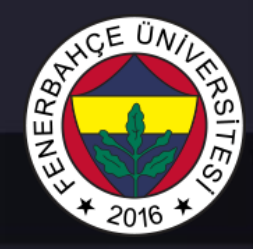

Sets

### Birşelim işlemi | operatörü ile yapılmaktadır.

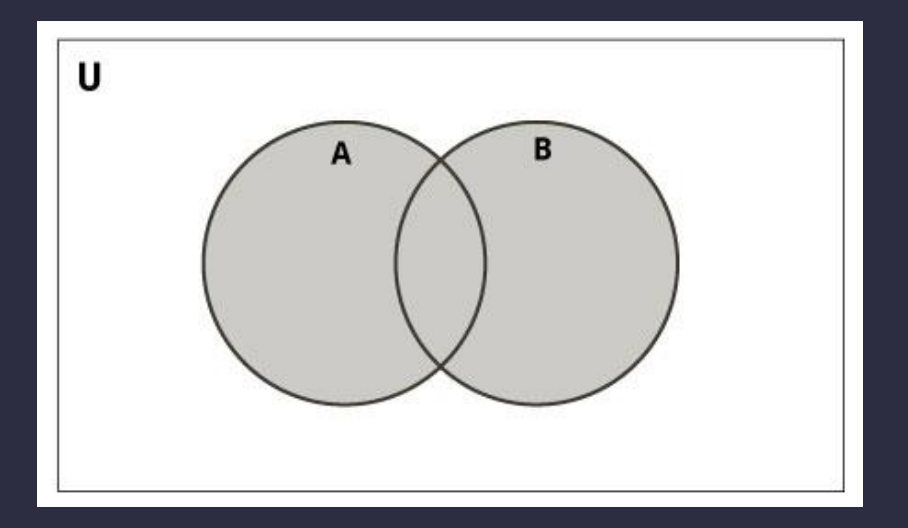

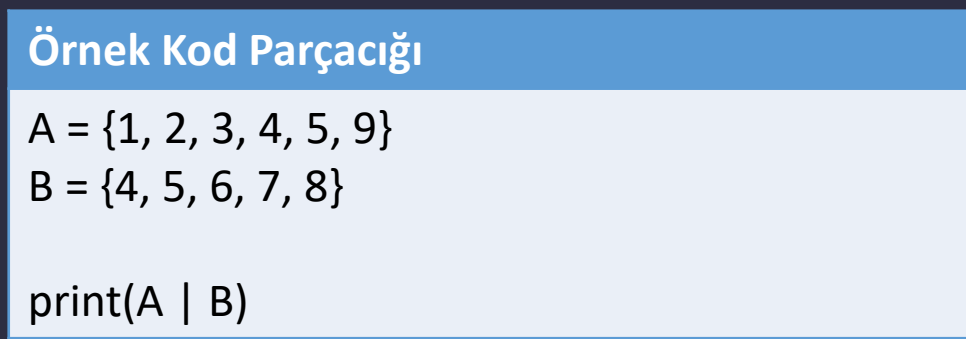

#### **Çıktı**

{1, 2, 3, 4, 5, 6, 7, 8, 9}

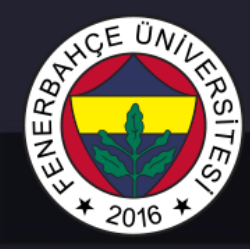

Sets

### Kesişim işlemi | operatörü ile yapılmaktadır.

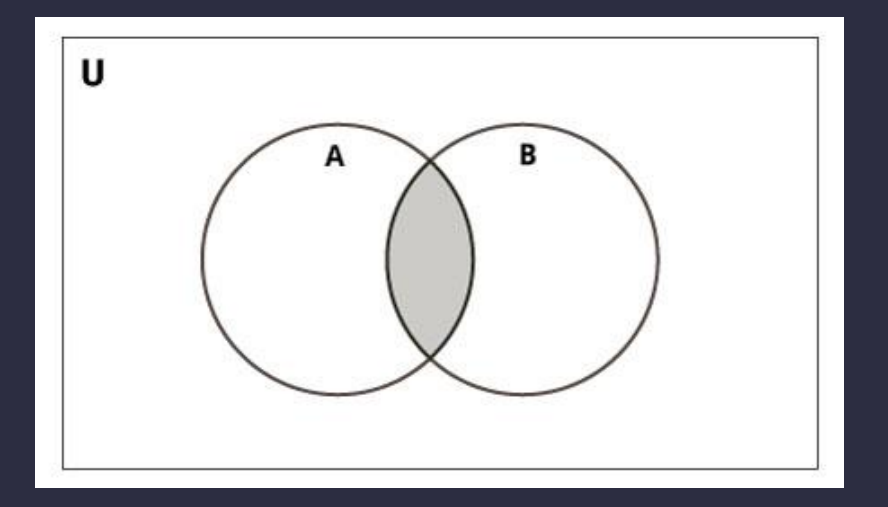

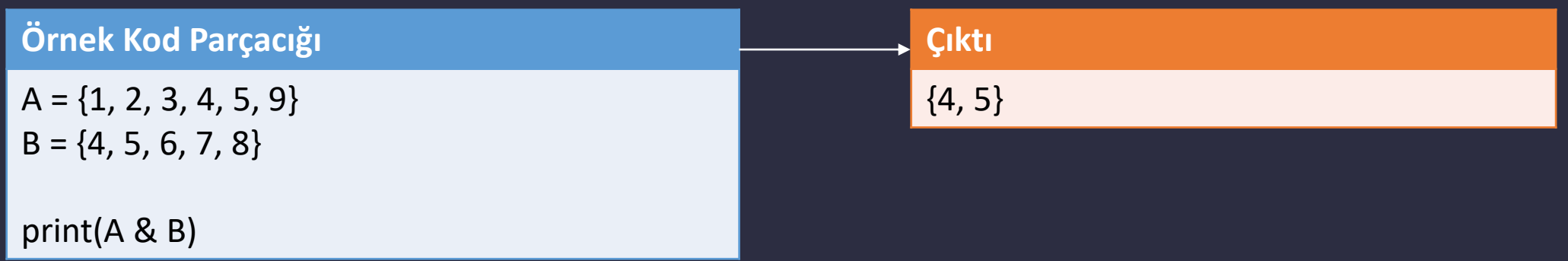

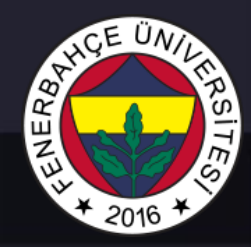

Sets

### Fark işlemi - operatörü ile yapılmaktadır.

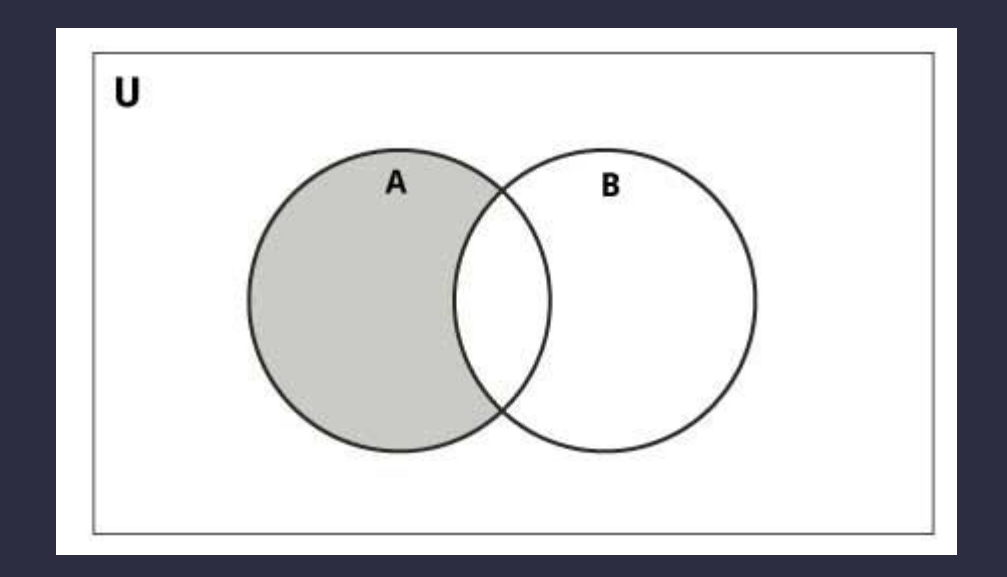

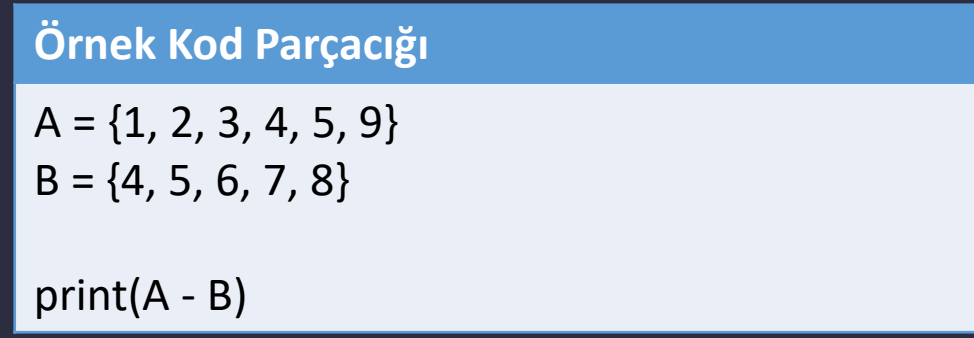

### **Çıktı** {1, 2, 3, 9}

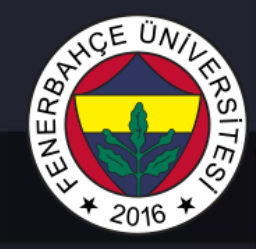

Sets

### Simetrik fark işlemi - operatörü ile yapılmaktadır.

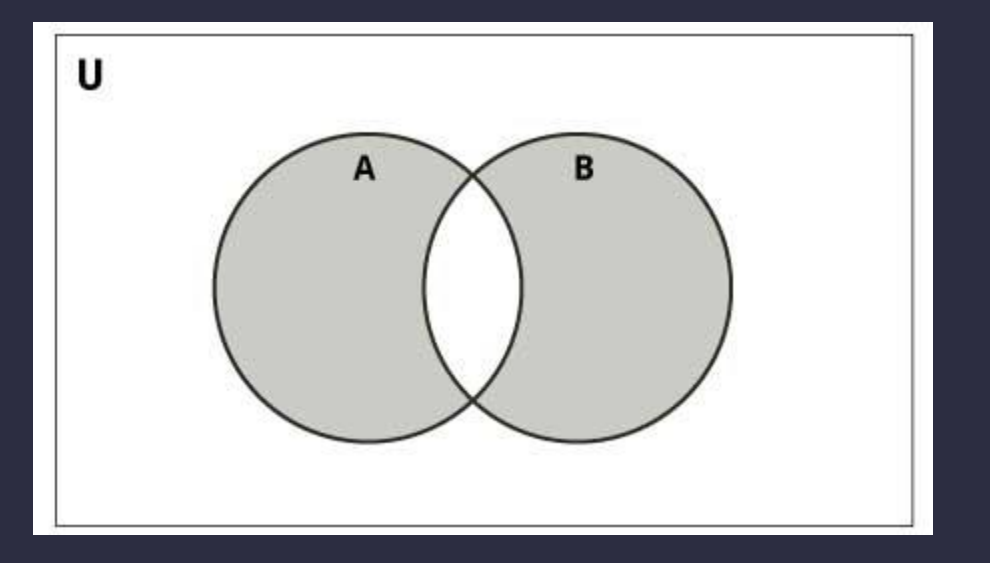

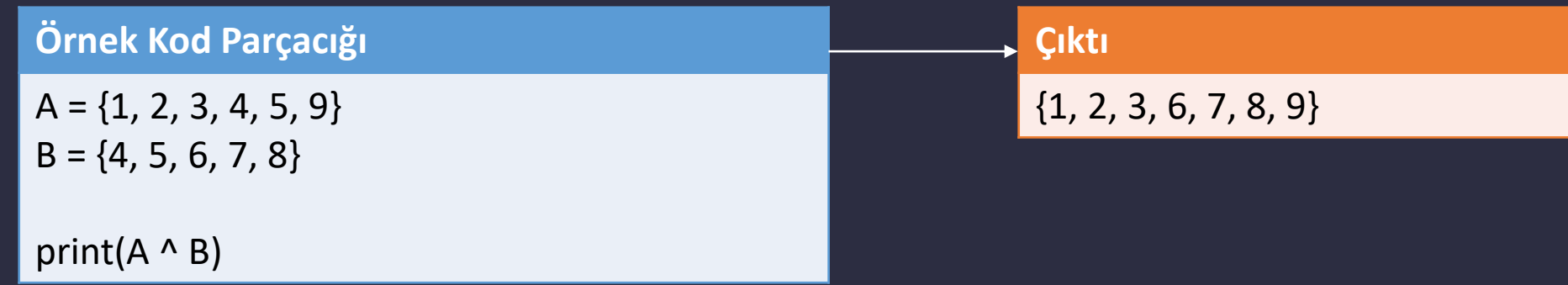

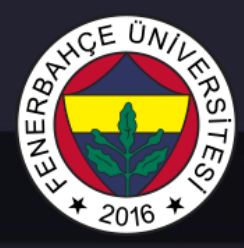

**Dictionary** 

Sözlükler, anahtar ve değeri olan verileri grup olarak tutmaya yarayan koleksiyonlardır.

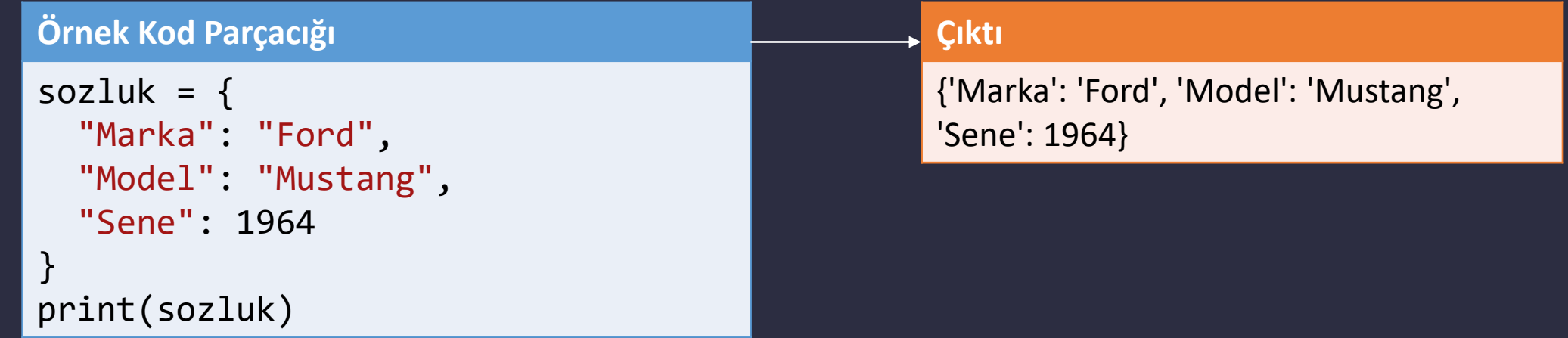

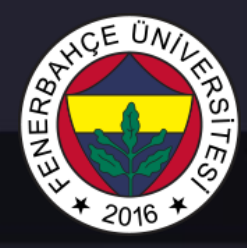

**Dictionary** 

Sözlüklerde elemana erişmek için anahtar kullanılır.

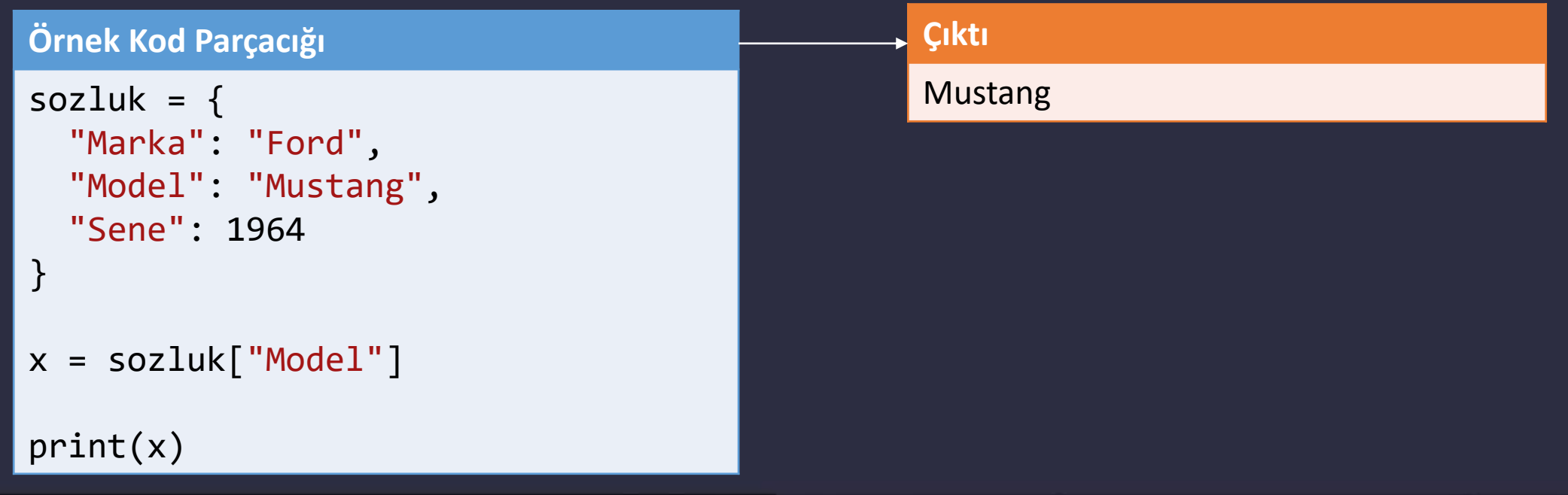

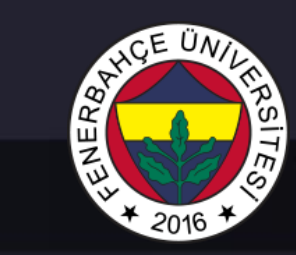

**Dictionary** 

### Sözlüklerde eleman değerini değiştirme

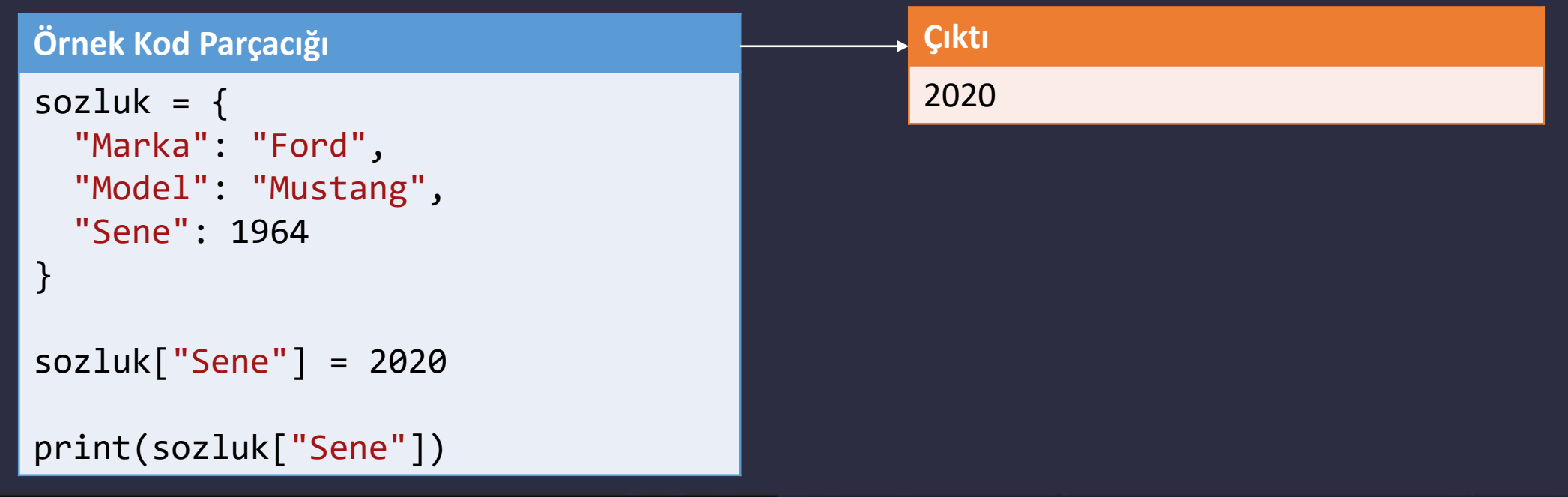

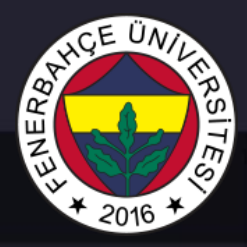

**Dictionary** 

• Listelerde olan özelliklerin çoğu sözlüklerde mevcuttur.

• Sözlüklerde bir anahtardan birden çok olamaz.